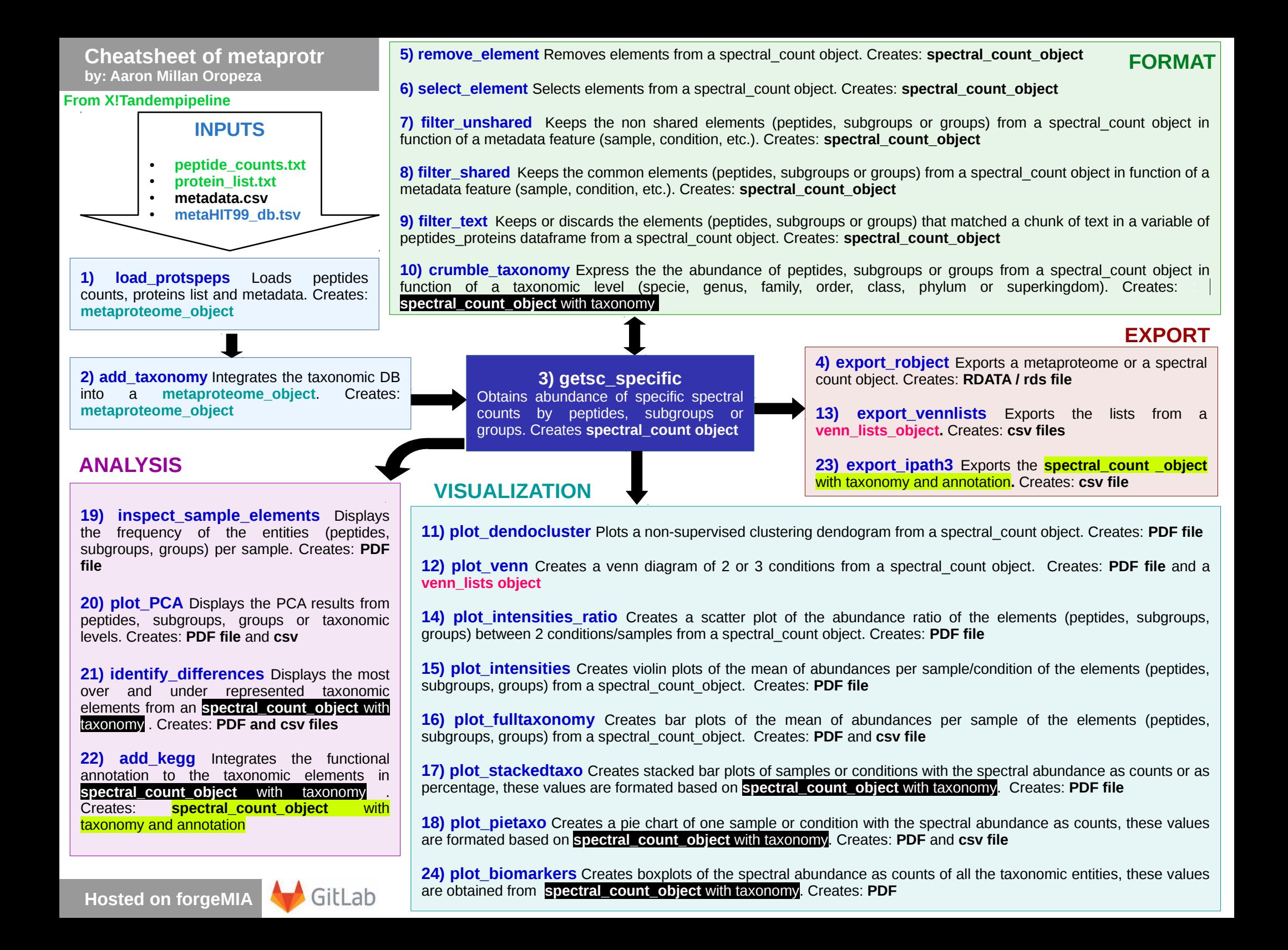

# **Cheatsheet of [metaprotr](https://forgemia.inra.fr/pappso/metaprotr)**

## **by: Aaron Millan Oropeza EXAMPLES OF GRAPHS**

### **plot\_dendocluster**

Non-supervised clustering dendogram of the experimental samples. Display the number of entities.

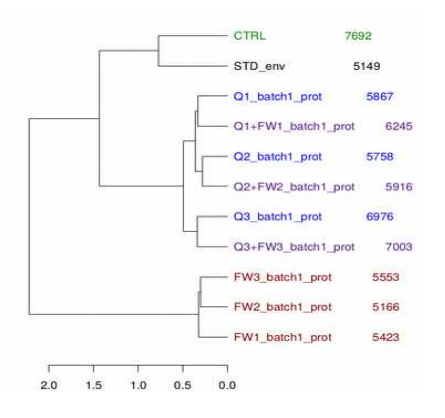

#### **plot\_venn**

Venn diagram of the entities of 2 or 3 conditions.

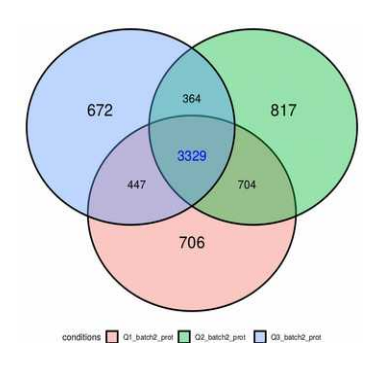

#### **plot\_intensities\_ratio**

Scatter plot of the abundance ratio of the entities between 2 conditions.

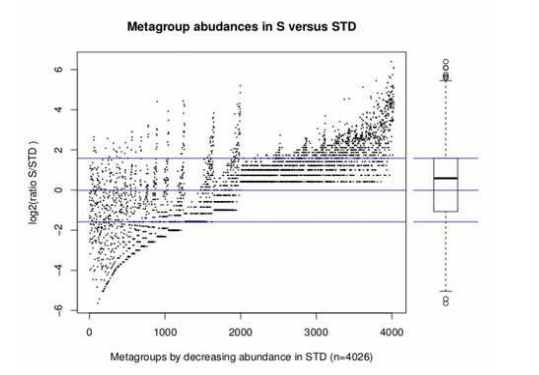

#### **plot\_intensities**

Violin plots of the mean of abundances of the entities per condition .

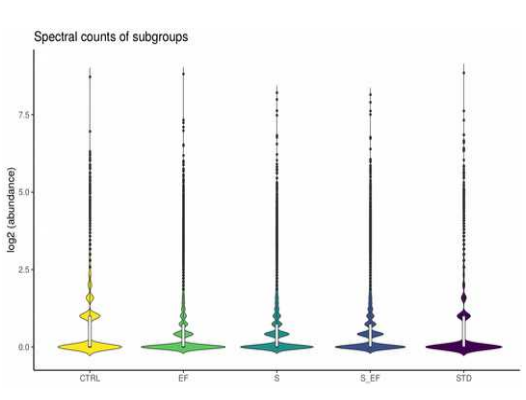

### **plot\_full\_taxonomy**

Bar plots of the mean of abundances of the entities per sample. Seven taxonomic levels are displayed.

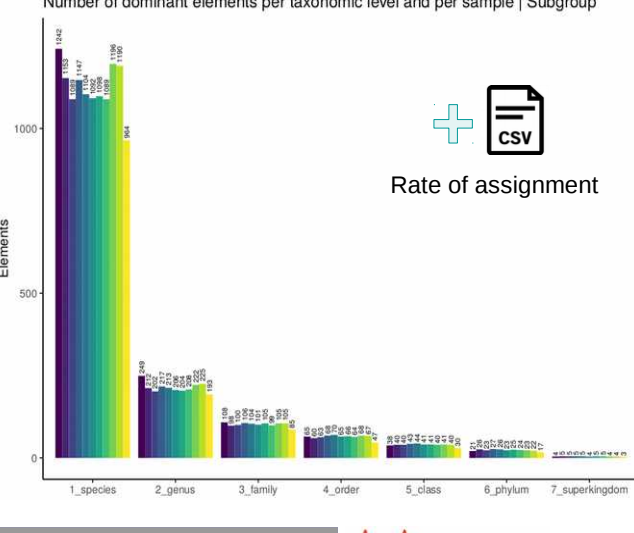

GitLab

**Hosted on forgeMIA**

Number of dominant elements per taxonomic level and per sample | Subgroup

#### **plot\_stackedtaxo**

Stacked bar plots of conditions with the spectral abundance of the taxonomic elements as counts or as percentage.

#### **plot\_pietaxo**

Pie chart of one condition with the spectral abundance as counts or as percentage.

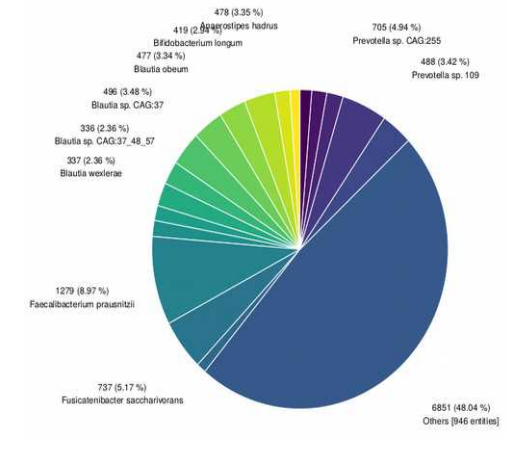

Values of abundance for each taxonomic entity

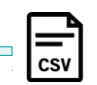

# **by: Aaron Millan Oropeza EXAMPLES OF GRAPHS**

#### **inspect\_sample\_elements**

Barplots indicating the presence of entities per sample. Useful to observe the heterogeneity in the samples.

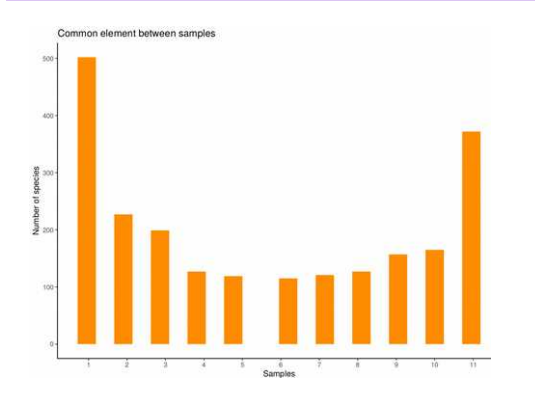

#### **plot\_PCA**

Plot of two selectet axis after performing a Principal Component Analysis of the entities of a 'spectral\_count\_object'

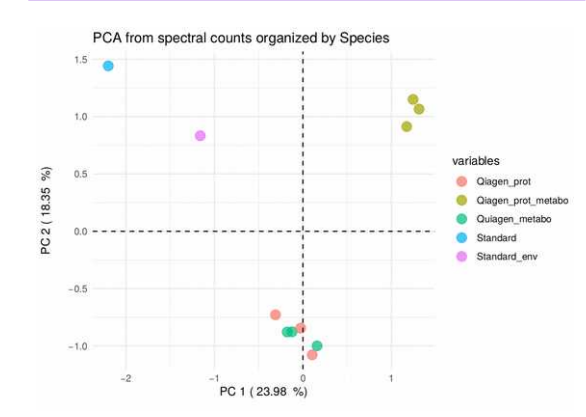

**identify\_differences**

Barplots of the most differential taxonomic entities between two conditions or samples.

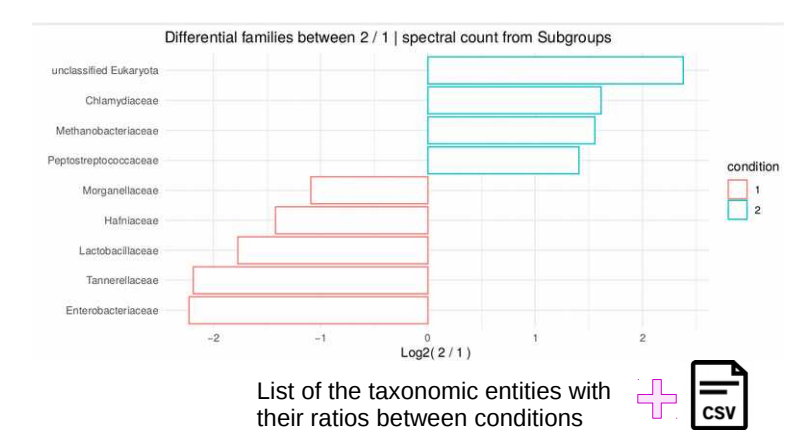

### **add\_kegg**

**Hosted on forgeMIA**

Adds the functional annotation from KEGG DB to the taxonomic entities.

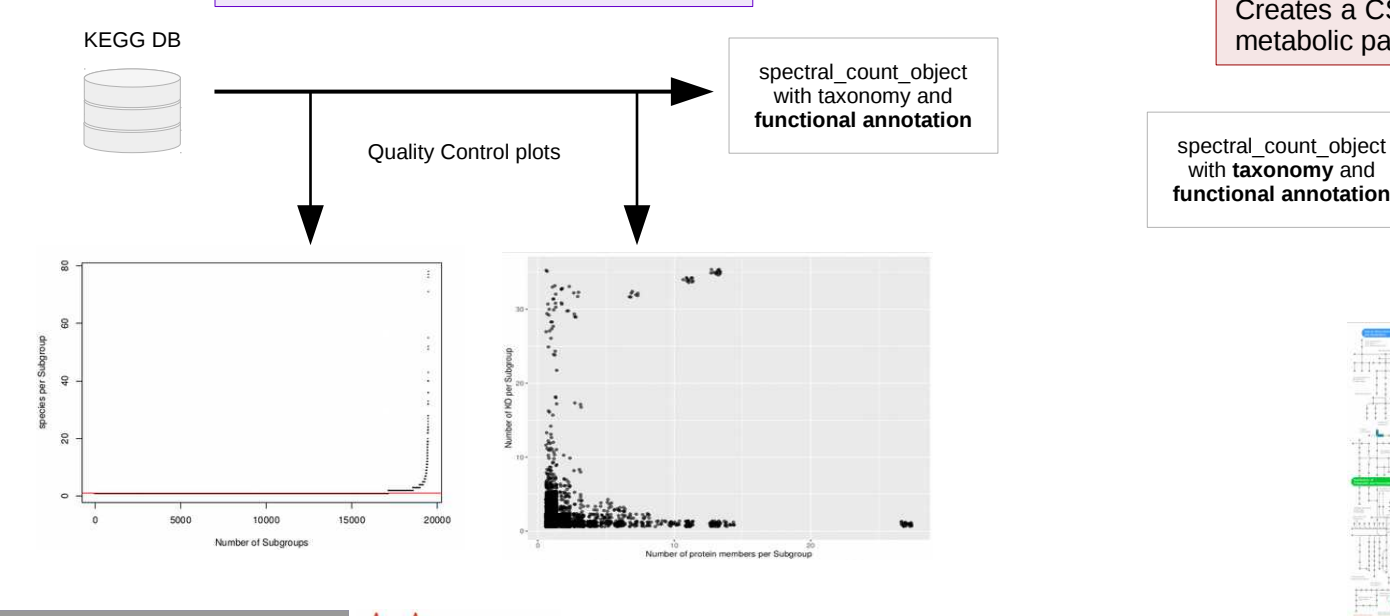

GitLab

### **export\_ipath3**

Creates a CSV file with the suitable format to display metabolic pathways using the tool iPATH3

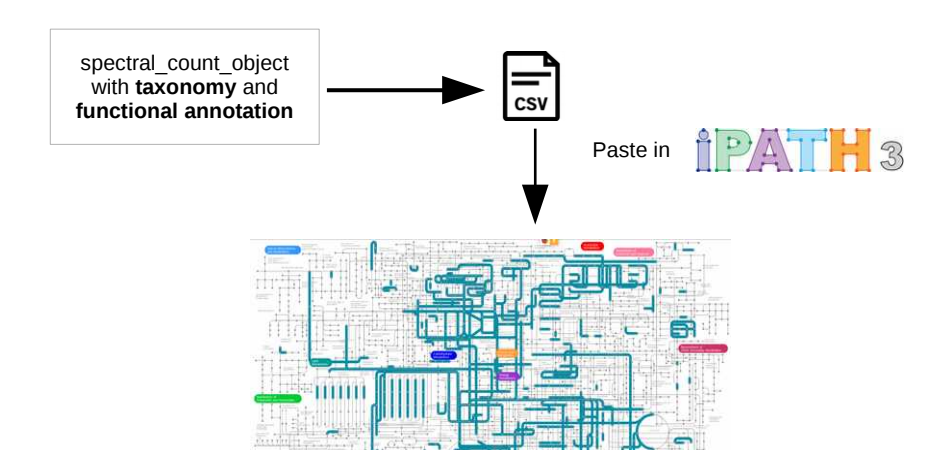